## Quantum simulation of one-dimensional system on IBMQ device

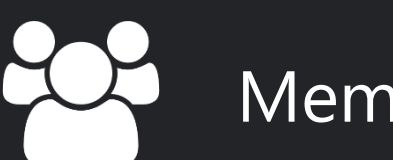

Members 李泰岳

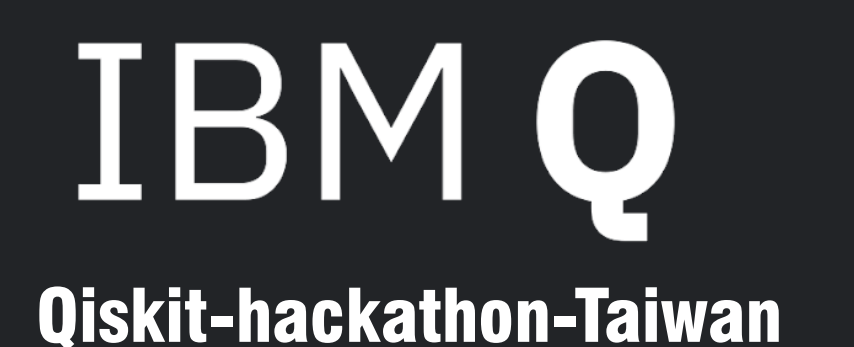

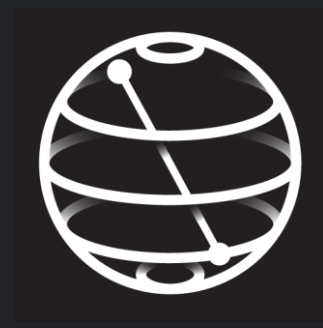

Anandu Kalleri Madhu 張育慈 楊英正

Coach 卓建宏

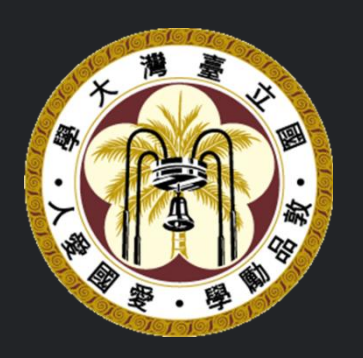

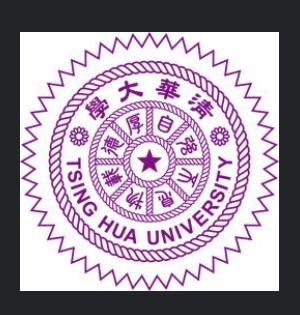

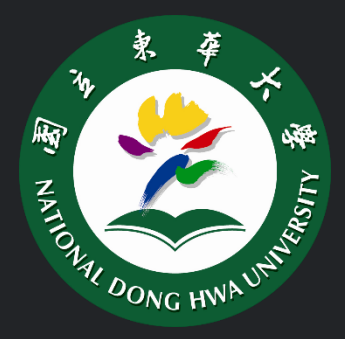

## H o w t o c o n n e c t t h e p r o b l e m s a n d Q u a n t u m c o m p u t e r ?

## The Hamiltonian of Ising model:

$$
H = \frac{-A(s)}{2} \left( \sum_{i} \sigma_{x}^{(i)} \right) + \frac{1 - A(s)}{2} \left( \sum_{i} h_{i} \sigma_{z}^{(i)} + \sum_{i>j} J_{i,j} \sigma_{z}^{(i)} \sigma_{z}^{(j)} \right)
$$

Pauli matrices operating on a qubit  $x_i$ 

 $h_i$  and interacting parameter  $J_{i,j}$  are the qubit biases and coupling strengths

https://docs.dwavesys.com/docs/latest/c\_gs\_2.html?fbclid=IwAR1zq5W45Lr0SHCGS5KrKc NZBoSBCKcTpBqrd2-aGaNUW-D\_LhZ56NQDLPc

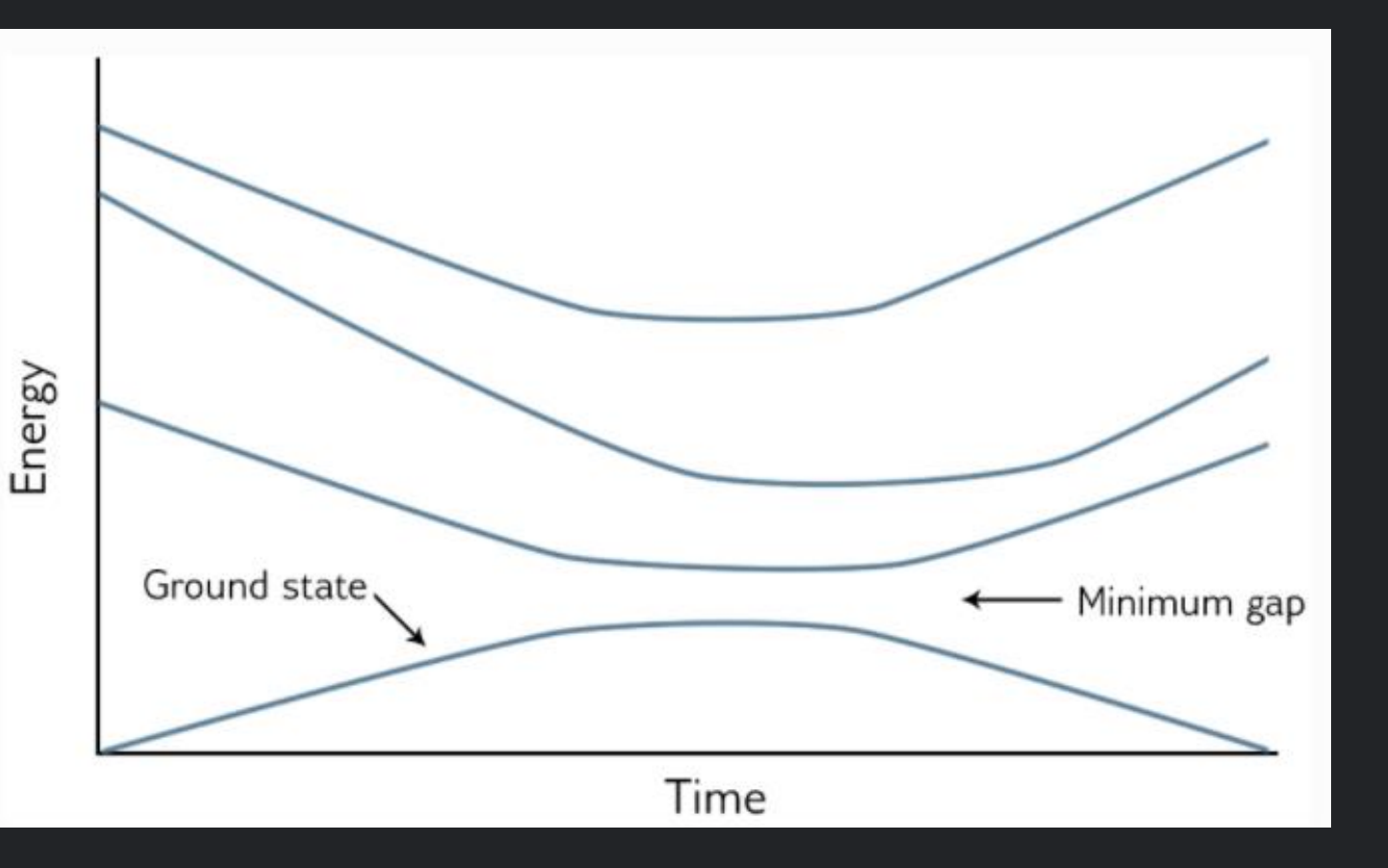

## There's an interesting topic!

## Knapsack problem

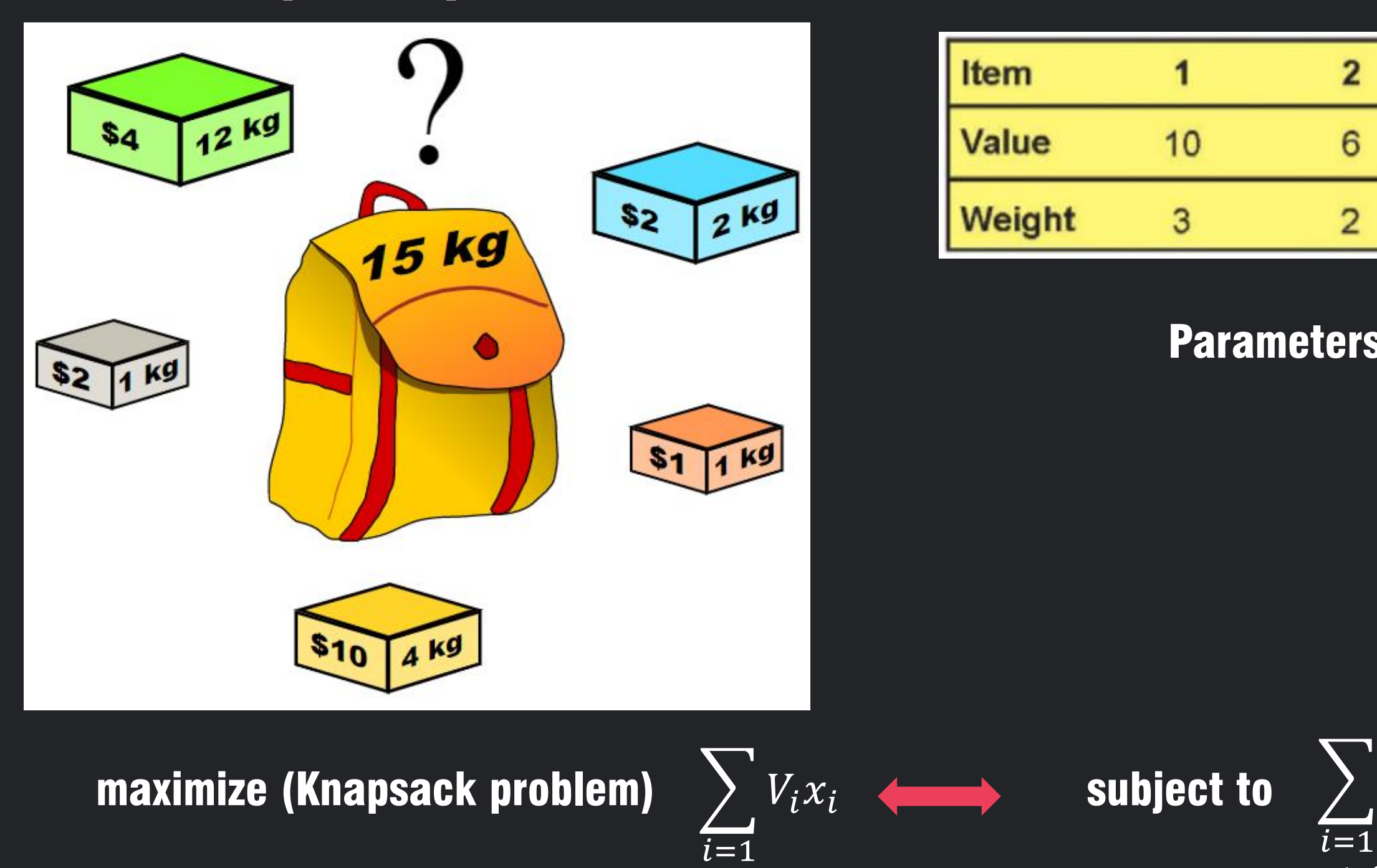

Parameters: ●Values ●Weights ● maximum weight

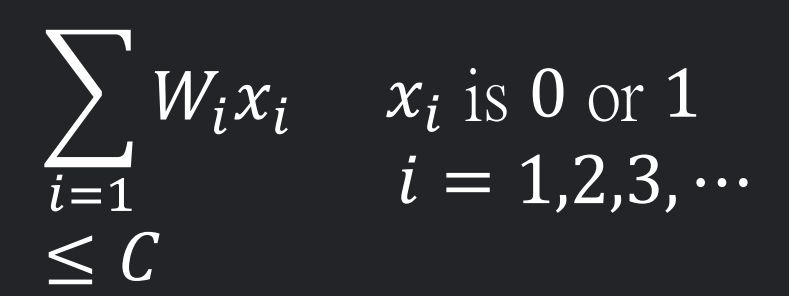

https://en.wikipedia.org/wiki/Knapsack\_problem

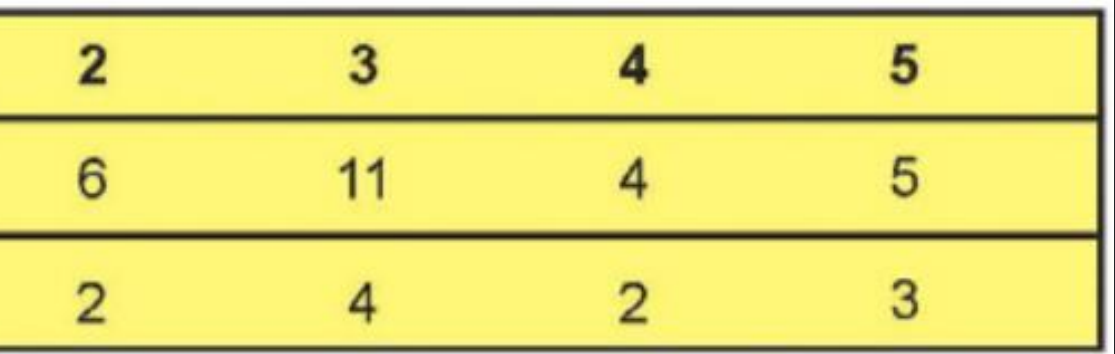

## M a x - C u t p r o b l e m

Model :

After mapping, we use quantum adiabatic algorithm to do optimization.

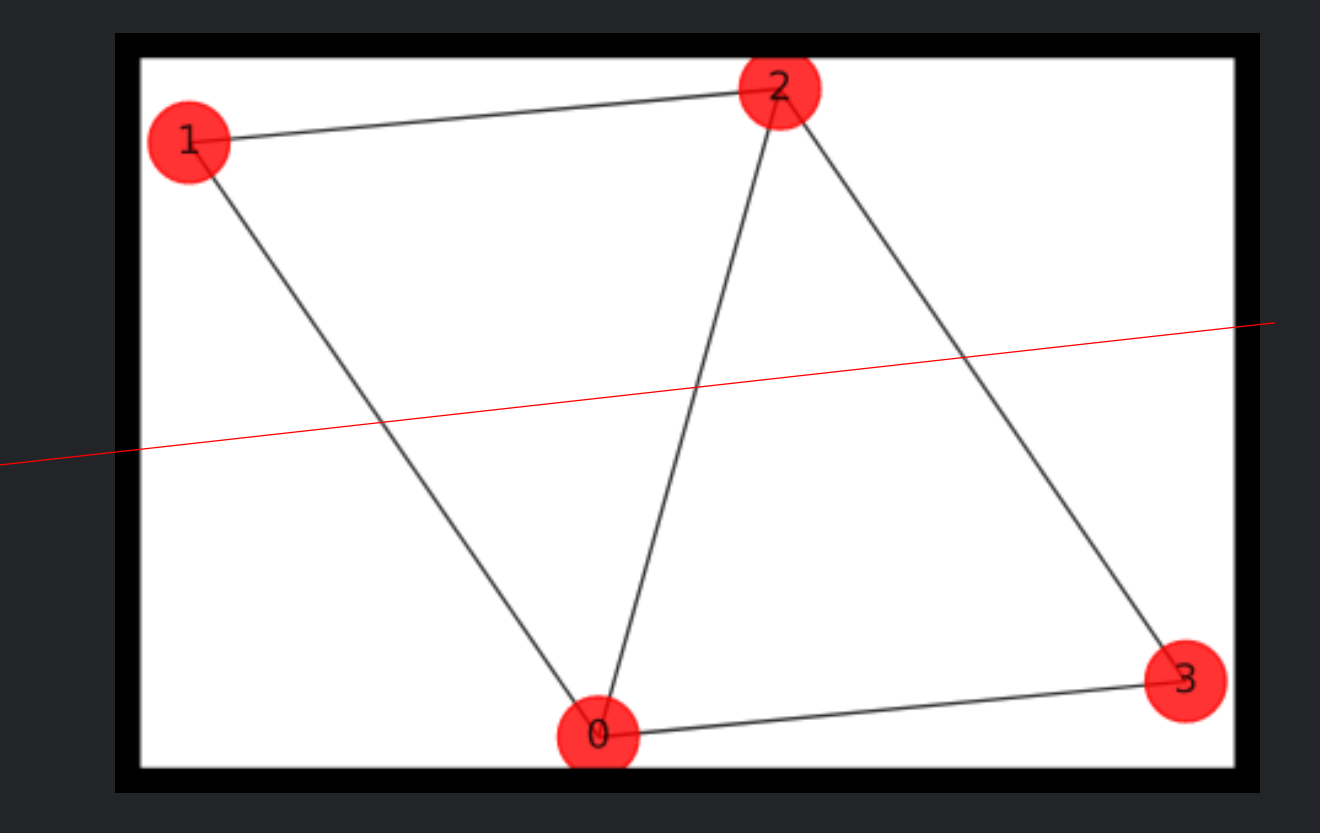

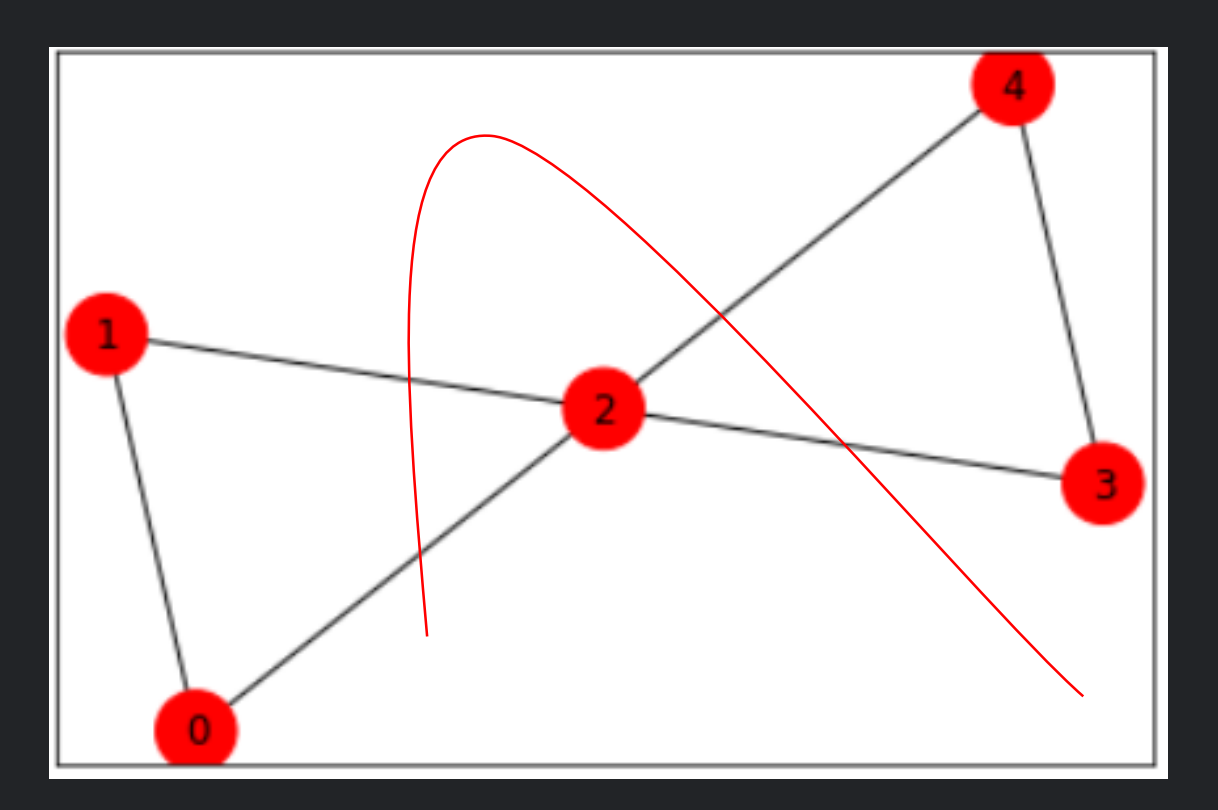

What we want to solve, with  $n=5$ .

$$
C(x) = \sum_{i,j} w_{ij} x_i (1 - x_j) + \sum_i w_i x_i
$$
  
 
$$
x_i \rightarrow (1 - z_i)/2
$$
, where  $z_i$  is the Pauli Z operator,  $\sigma_z = \begin{pmatrix} 1 & 0 \\ 0 & -1 \end{pmatrix}$ 

But we can solve it only if we mapping this model to the Ising model:

$$
H = \sum_{i} w_i Z_i + \sum_{i < j} w_{ij} Z_i Z_j
$$

4

# 9 Process

Coding process: Set up qubit dots connection

```
w=np.zeros([n,n])|for i in range(n):for j in range(n):
        temp=6.get_eqge_data(i,j,default=0)if temp != 0:
            w[i, j] = temp['weight']print(w)
```
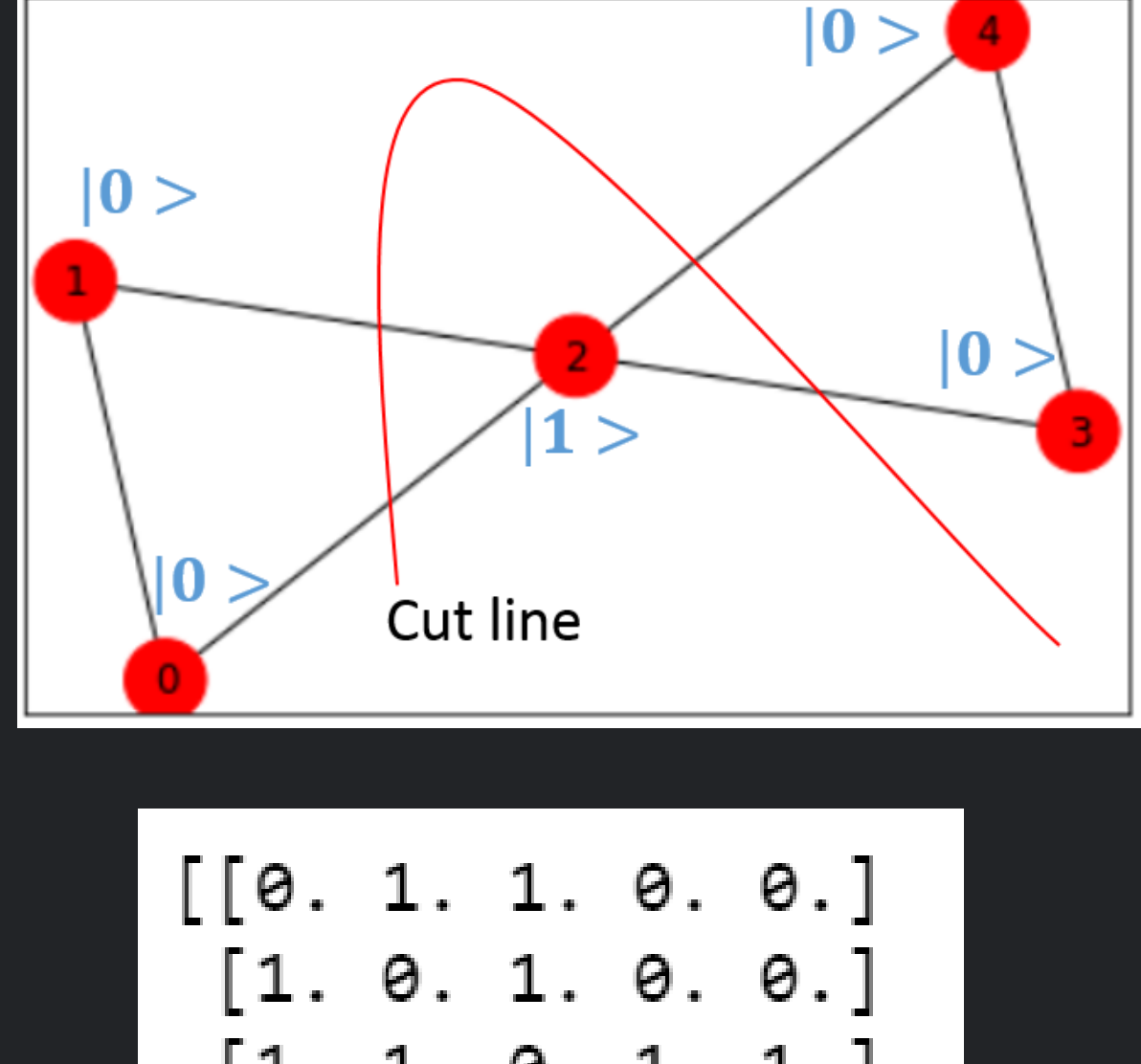

$$
\begin{bmatrix} 1. & 1. & 0. & 1. & 1. \\ 1. & 1. & 0. & 1. & 1. \\ 0. & 0. & 1. & 0. & 1. \\ 0. & 0. & 1. & 1. & 0. \end{bmatrix}
$$

## **Coding process: Transform into Ising model**

from qiskit.optimization.applications.ising import max\_cut  $qubit0p, offset = max_cut.get_operator(w)$ print('Offset:', offset) print('Ising Hamiltonian:') print(qubitOp.print\_details())

 $H = \sum_i w_i Z_i + \sum_{i \neq j} w_{ij} Z_i Z_j.$ 

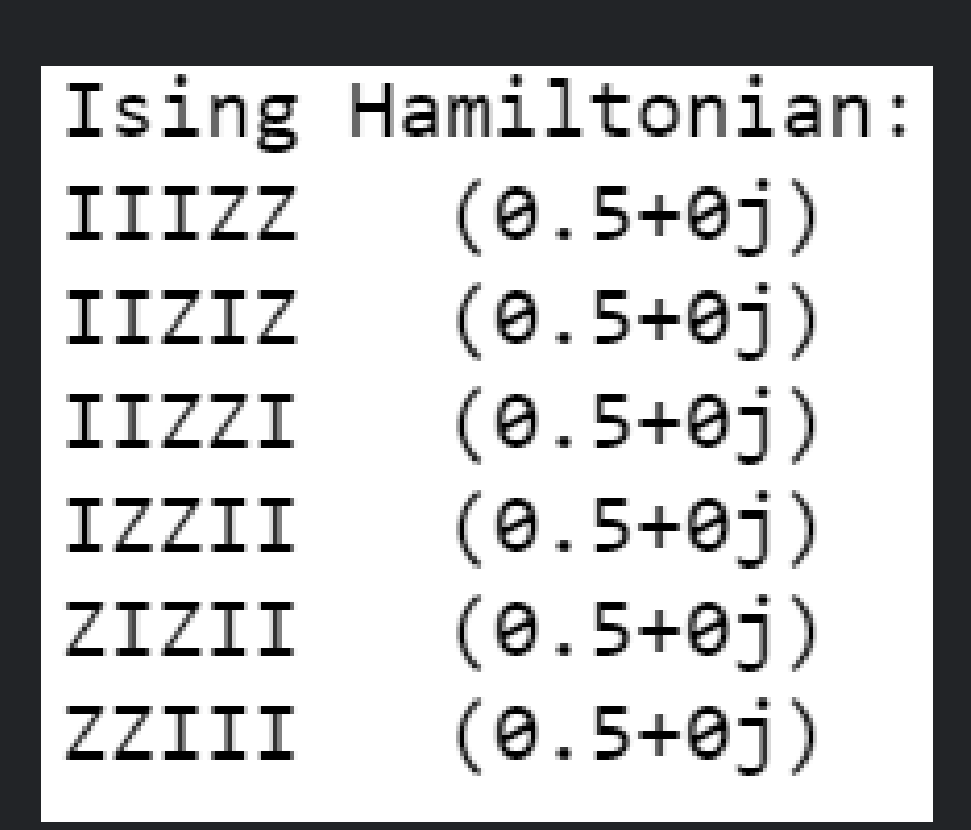

## Coding process: Set up 5-qubit dots

```
# Generating the butterfly graph with 5 nodes
      = 5\mathsf{n}= np.arange(\theta,n,1)
\mathsf{V}=[(0,1,1.0), (0,2,1.0), (1,2,1.0), (3,2,1.0), (3,4,1.0), (4,2,1.0)]E.
      = nx.Graph()G.
G.add_nodes_from(V)
G.add_weighted_edges_from(E)
# Generate plot of the Graph
colors
        = [\n \cdot \text{r} \cdot \text{for node in G.nodes}()default_axes = plt.axes(frameon=True)= nx.\text{spring\_layout}(G)pos
```
nx.draw\_networkx(G, node\_color=colors, node\_size=600, alpha=1, ax=default\_axes, pos=pos)

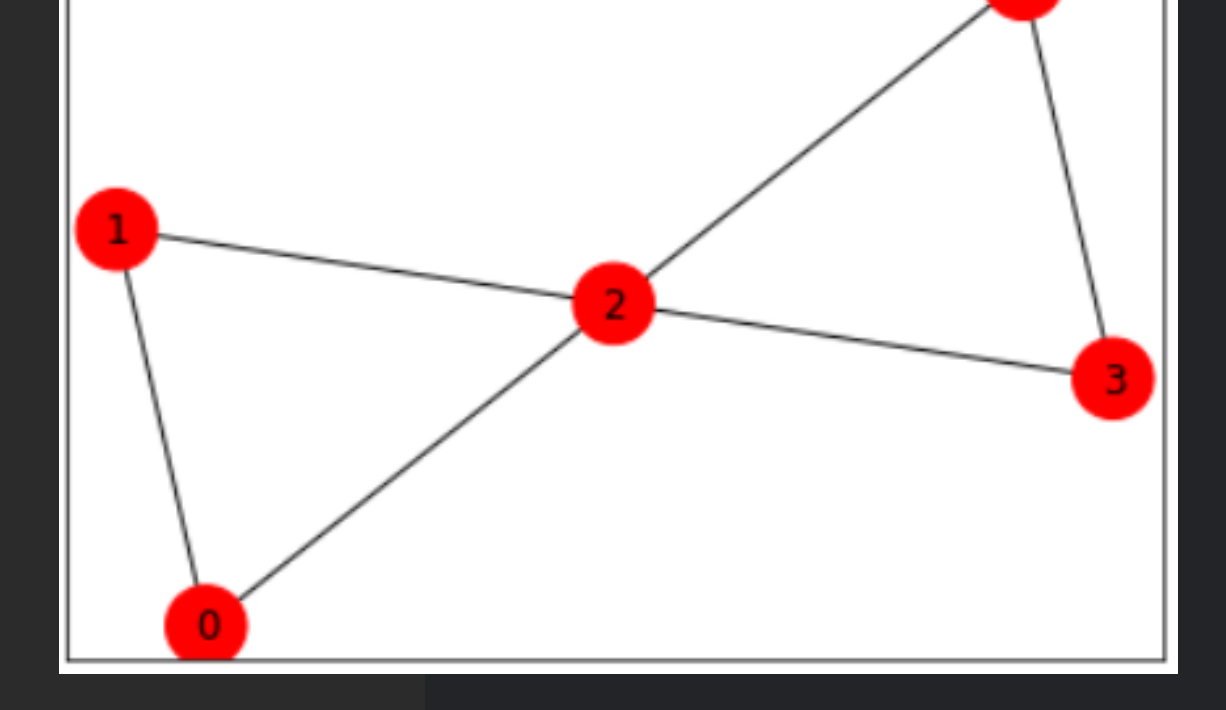

**Hamiltonian in Quantum Annealing** 

- Use 5 qubits with initial state evolving to final state
- Final state is from the Max-cut problems

 $l_{i,j}\sigma_z^{(i)}\sigma_Z^{(j)}$ 

$$
H = \frac{-A(s)\left(\sum_{i} \sigma_{x}^{(i)}\right) + \frac{1 - A(s)\left(\sum_{i} h_{i} \sigma_{z}^{(i)} + \sum_{i > j} J_{i}^{(i)}\right)}{2}
$$
  
**H0, initial state Hp, final state**

## Coding process: HamiltonianGate  $\rightarrow$  Set up Hamiltonian

 $-A(s)/2*(x.tensor(i).tensor(i).tensor(i).tensor(j)+$ HO  $i.tensor(x).tensor(i).tensor(i).tensor(i)+$  $i.tensor(i).tensor(x).tensor(i).tensor(i)+$  $i.tensor(i).tensor(i).tensor(x).tensor(i)+$  $i.tensor(i).tensor(i).tensor(i).tensor(x))$  $\vert$ =  $(1-A(s))/2*(qubit0p.to_opflow())$  $H_{p}$  $circ.append(HamiltonianGate(H0, 1), qr)$  $circ.append(HamiltonianGate(H_p, 1), qr)$ 

Coding process: Measuring backend with simulator

 $sim\_background$  = provider.get\_backend('ibmq\_qasm\_simulator')

 $s = round((s - 0.01), 6)$ 

 $circ.$ measure $(qr, cr)$ 

job = execute(circ,backend =  $sim\_background$ , shots = 8192 )

 $output = job.read$ 

 $answer = output.get_counts(circ)$ 

## Result

{'00000': 1, '00001': 14, '10000': 7, '10001': 462, '10010': 453, '10011': 446, '10100': 444, '10101': 41 0, '10110': 451, '10111': 19, '11000': 18, '11001': 459, '11010': 436, '11011': 444, '11100': 16, '11101': 22, '11110': 17, '00010': 14, '00011': 11, '00100': 455, '00101': 459, '00110': 469, '00111': 14, '01000': 11, '01001': 412, '01010': 434, '01011': 477, '01100': 430, '01101': 445, '01110': 429, '01111': 13}

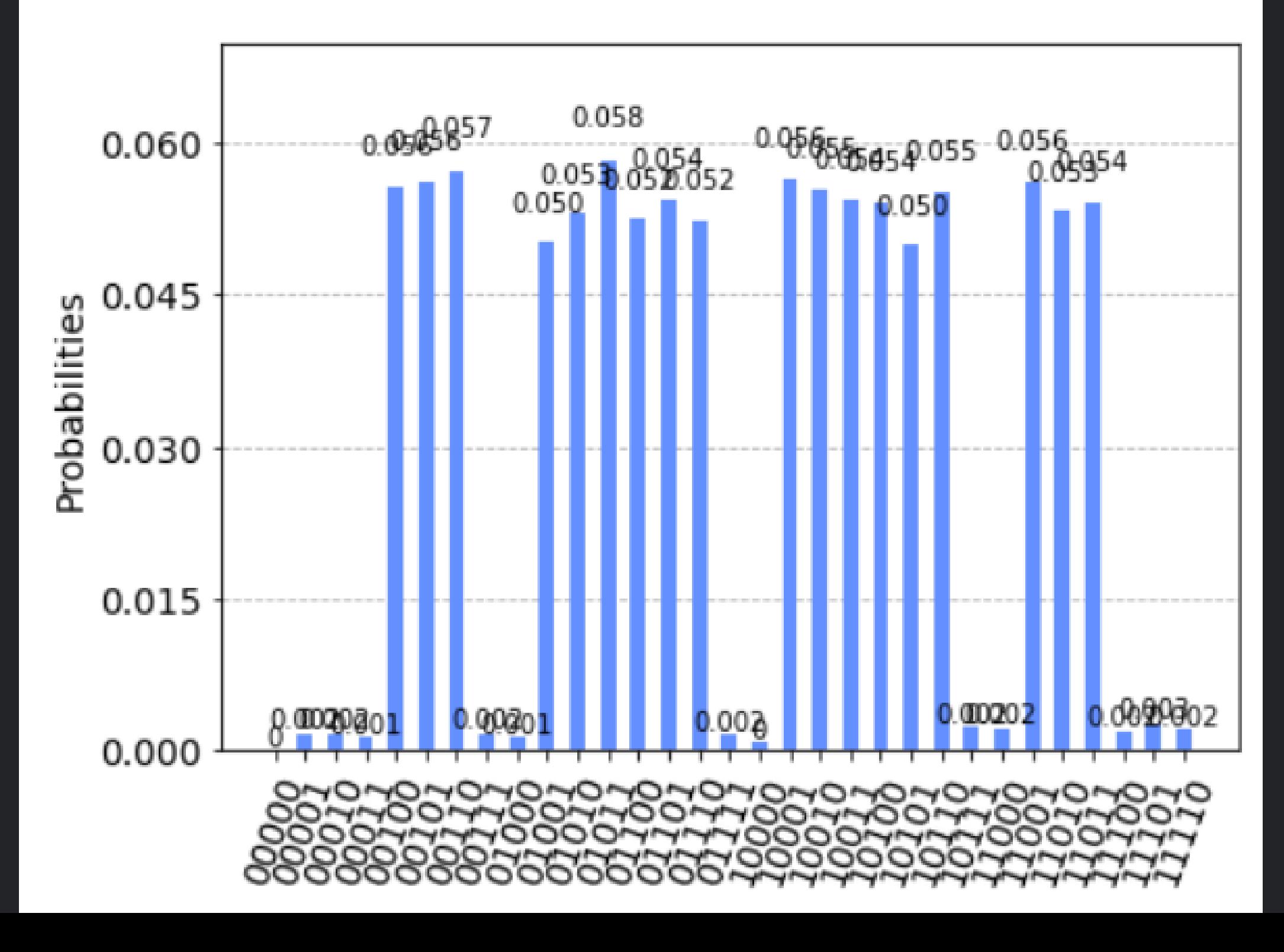

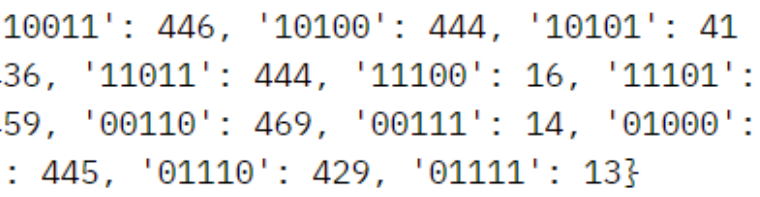

## Coding process: Counts for eigenvalue which means 'cut'

```
p3 = []n=5best\_cost\_brute = 0Jfor b in range(2**n):x = [int(t) for t in reversed(list(bin(b)[2:].zfill(n)))]cost = 0for i in range(n):
        for j in range(n):
            cost = cost + w[i, j]*x[i]*(1-x[j])if best_cost_brute < cost:
        best\_cost\_brute = costxbest_brvte = xp3.append(best_cost_brute)
    print('case = ' + str(x) + ' cost = ' + str(cost))colors = ['r' if xbest_brute[i] == 0 else 'b' for i in range(n)]
nx.draw_networkx(G, node_color=colors, node_size=600, alpha=.8, pos=pos)
```
## Process

## Coding process: Calculate the eigenvalue value vary with steps

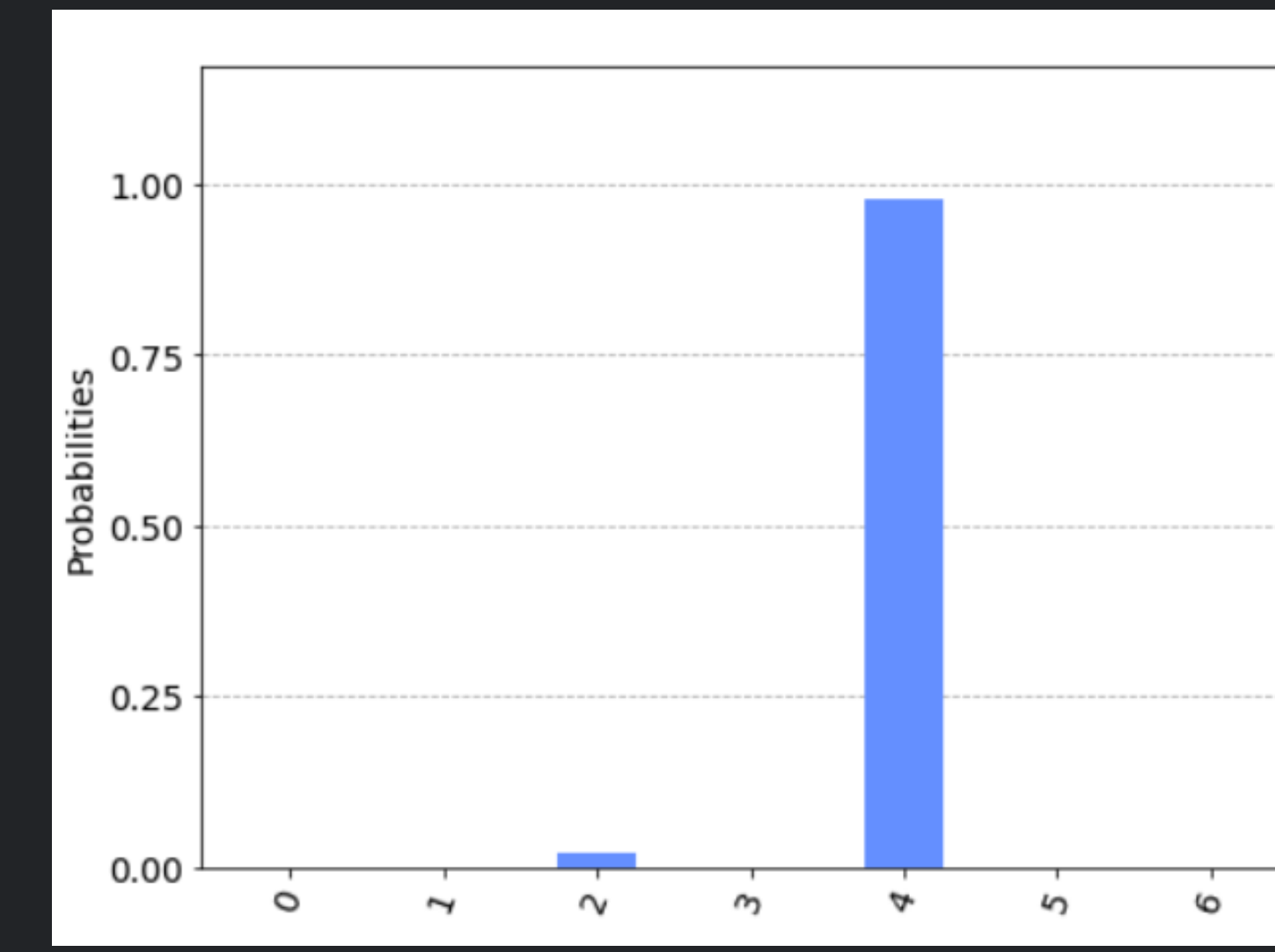

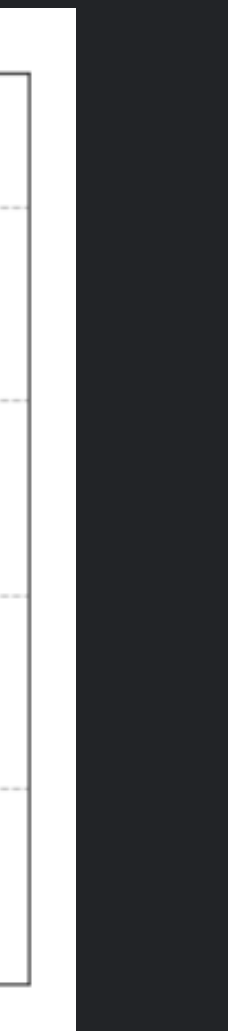

Coding process: Calculate the expectation value vary with steps

[111.11111111111111111, 125.0, 142.85714285714286, 166.6666666666666666, 200.0, 250.0, 333.3333333333333333333 0, 1000.0] [3.68701171875, 3.689697265625, 3.685546875, 3.6865234375, 3.704345703125, 3.686767578125, 3.69 0673828125, 3.692138671875, 3.685302734375]

The expectation value is near the maximum value 4 !

● Lucas, Andrew. "Ising formulations of many NP problems." *Frontiers in Physics* 2 (2014): 5.

● Coffey, Mark W. "Adiabatic quantum computing solution of the knapsack problem." *arXiv preprint arXiv:1701.05584* (2017).

 $\bullet$  https://qiskit.org/documentation/stubs/qiskit.optimization.applications.ising.knapsack.html?fbclid=IwAR2GWY01Qjtzlai9NhudxMN42q\_Zzq8d9510a9IRBgBy0Zb8OgxFo\_uL8M

● Murawski, Carsten, and Peter Bossaerts. "How humans solve complex problems: The case of the Knapsack problem." *Scientific reports* 6 (2016): 34851.

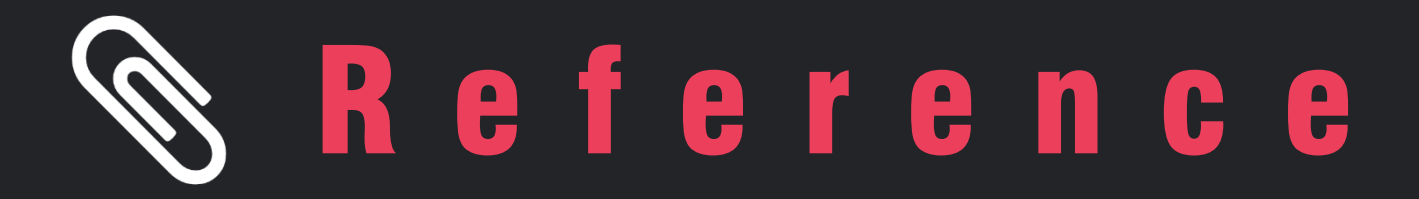

## THANK YOU FOR LISTENING!

ANY QUESTIONS?

■ Quantum simulation of one-dimensional system on IBMQ device